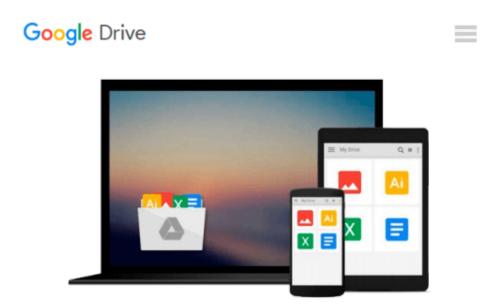

## Learning Geospatial Analysis with Python

Joel Lawhead

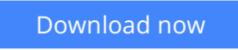

Click here if your download doesn"t start automatically

## Learning Geospatial Analysis with Python

#### Joel Lawhead

#### Learning Geospatial Analysis with Python Joel Lawhead

If you know Python and would like to use it for Geospatial Analysis this book is exactly what you've been looking for. With an organized, user-friendly approach it covers all the bases to give you the necessary skills and know-how.

#### Overview

- Construct applications for GIS development by exploiting Python
- Focuses on built-in Python modules and libraries compatible with the Python Packaging Index distribution system- no compiling of C libraries necessary
- This is a practical, hands-on tutorial that teaches you all about Geospatial analysis in Python

#### In Detail

Geospatial analysis is used in almost every field you can think of from medicine, to defense, to farming. It is an approach to use statistical analysis and other informational engineering to data which has a geographical or geospatial aspect. And this typically involves applications capable of geospatial display and processing to get a compiled and useful data.

"Learning Geospatial Analysis with Python" uses the expressive and powerful Python programming language to guide you through geographic information systems, remote sensing, topography, and more. It explains how to use a framework in order to approach Geospatial analysis effectively, but on your own terms.

"Learning Geospatial Analysis with Python" starts with a background of the field, a survey of the techniques and technology used, and then splits the field into its component speciality areas: GIS, remote sensing, elevation data, advanced modelling, and real-time data.

This book will teach you everything there is to know, from using a particular software package or API to using generic algorithms that can be applied to Geospatial analysis. This book focuses on pure Python whenever possible to minimize compiling platform-dependent binaries, so that you don't become bogged down in just getting ready to do analysis.

"Learning Geospatial Analysis with Python" will round out your technical library with handy recipes and a good understanding of a field that supplements many a modern day human endeavors.

#### What you will learn from this book

- Automate Geospatial analysis workflows using Python
- Code the simplest possible GIS in 60 lines of Python
- Mold thematic maps with Python tools
- Get a hold of the various forms the geospatial data comes in
- Produce elevation contours using Python tools
- Create flood inundation models
- Learn Real-Time Data tracking and apply it in storm chasing

#### Approach

This is a tutorial-style book that helps you to perform Geospatial and GIS analysis with Python and its tools/libraries. This book will first introduce various Python-related tools/packages in the initial chapters before moving towards practical usage, examples, and implementation in specialized kinds of Geospatial data analysis.

#### Who this book is written for

This book is for anyone who wants to understand digital mapping and analysis and who uses Python or another scripting language for automation or crunching data manually. This book primarily targets Python developers, researchers, and analysts who want to perform Geospatial, modeling, and GIS analysis with Python.

**<u>Download</u>** Learning Geospatial Analysis with Python ...pdf

**Read Online** Learning Geospatial Analysis with Python ...pdf

#### From reader reviews:

#### **Steven Clayton:**

People live in this new moment of lifestyle always attempt to and must have the time or they will get large amount of stress from both way of life and work. So, once we ask do people have free time, we will say absolutely indeed. People is human not really a robot. Then we question again, what kind of activity do you have when the spare time coming to you actually of course your answer will unlimited right. Then do you try this one, reading textbooks. It can be your alternative in spending your spare time, the particular book you have read is usually Learning Geospatial Analysis with Python.

#### **Thomas Depew:**

Are you kind of hectic person, only have 10 or 15 minute in your day to upgrading your mind proficiency or thinking skill even analytical thinking? Then you are receiving problem with the book when compared with can satisfy your short time to read it because this time you only find reserve that need more time to be read. Learning Geospatial Analysis with Python can be your answer given it can be read by you who have those short free time problems.

#### Wilma Baca:

Is it a person who having spare time in that case spend it whole day by simply watching television programs or just lying on the bed? Do you need something totally new? This Learning Geospatial Analysis with Python can be the solution, oh how comes? A book you know. You are therefore out of date, spending your free time by reading in this completely new era is common not a nerd activity. So what these books have than the others?

#### **Phillip Darrah:**

Reading a book make you to get more knowledge as a result. You can take knowledge and information from a book. Book is prepared or printed or highlighted from each source that filled update of news. With this modern era like right now, many ways to get information are available for anyone. From media social such as newspaper, magazines, science publication, encyclopedia, reference book, story and comic. You can add your understanding by that book. Are you hip to spend your spare time to spread out your book? Or just in search of the Learning Geospatial Analysis with Python when you required it?

### Download and Read Online Learning Geospatial Analysis with Python Joel Lawhead #NHS39RQTOC6

## **Read Learning Geospatial Analysis with Python by Joel Lawhead** for online ebook

Learning Geospatial Analysis with Python by Joel Lawhead Free PDF d0wnl0ad, audio books, books to read, good books to read, cheap books, good books, online books, books online, book reviews epub, read books online, books to read online, online library, greatbooks to read, PDF best books to read, top books to read Learning Geospatial Analysis with Python by Joel Lawhead books to read online.

# Online Learning Geospatial Analysis with Python by Joel Lawhead ebook PDF download

Learning Geospatial Analysis with Python by Joel Lawhead Doc

Learning Geospatial Analysis with Python by Joel Lawhead Mobipocket

Learning Geospatial Analysis with Python by Joel Lawhead EPub